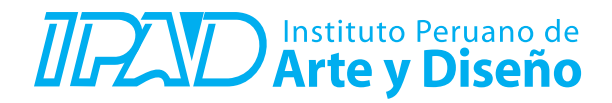

**CURSO : ANIMACIÓN 2D/ ANIMATE CC Intensivo DURACIÓN : 32 Horas (8 o 16 Sesiones) PRE – REQUISITO : Ninguno**

## **SUMILLA**

Es la herramienta especializada en la animación de objetos 2D, capaz de dar vida a elementos estáticos. Un mundo donde los objetos cobran vida, donde las imágenes se transforman en animaciones, para esto Adobe Animate cuenta con una serie de herramientas básicas de modelación 2D y 3D, con las que podrá crear y modificar elementos sencillos, creando sofisticados productos multimedia e interactivos multiplataforma en Flash/Adobe AIR, HTML5 Canvas, WebGL o incluso plataformas personalizadas, y llega a usuarios de prácticamente cualquier computador o dispositivo móvil.

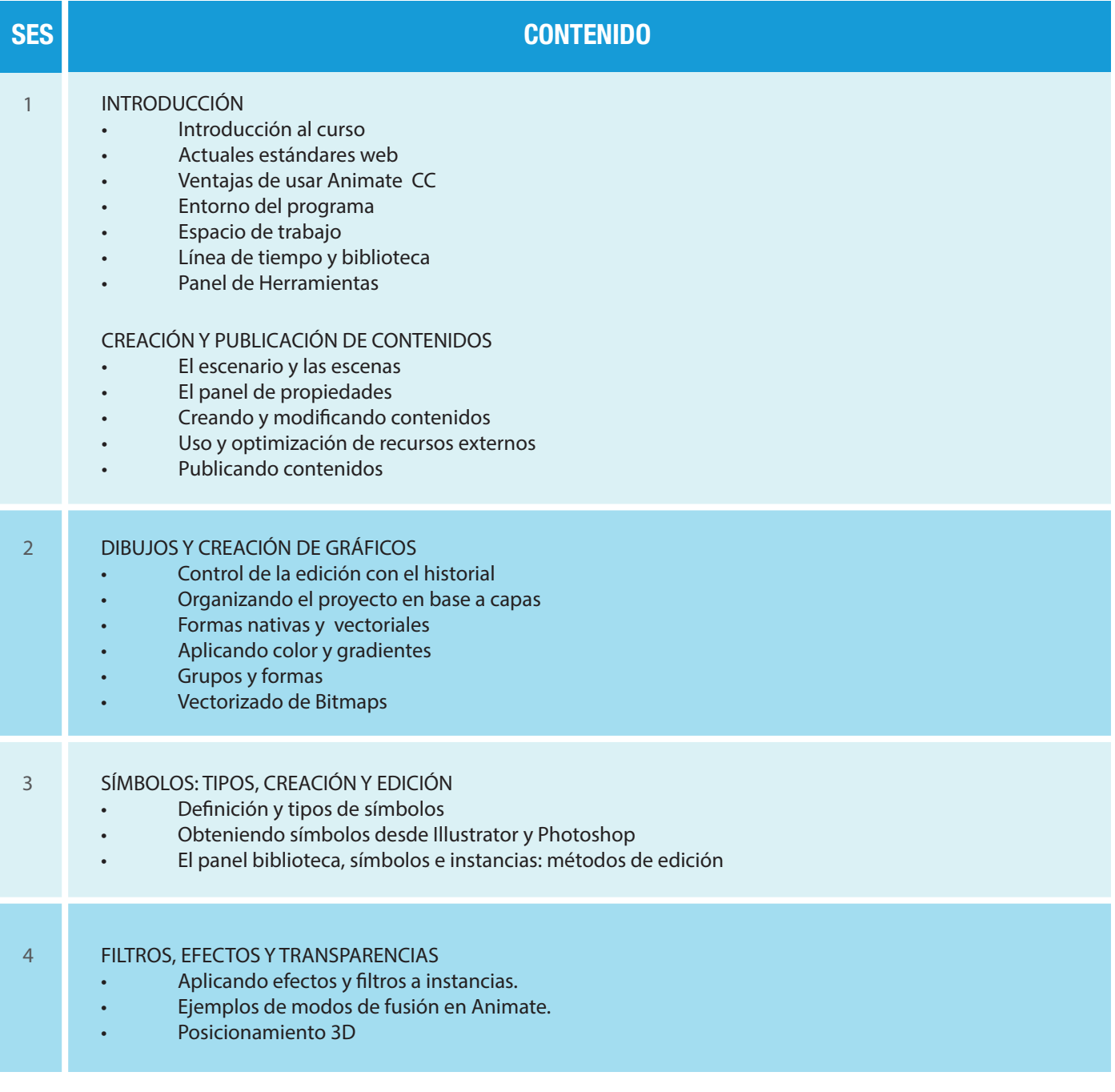

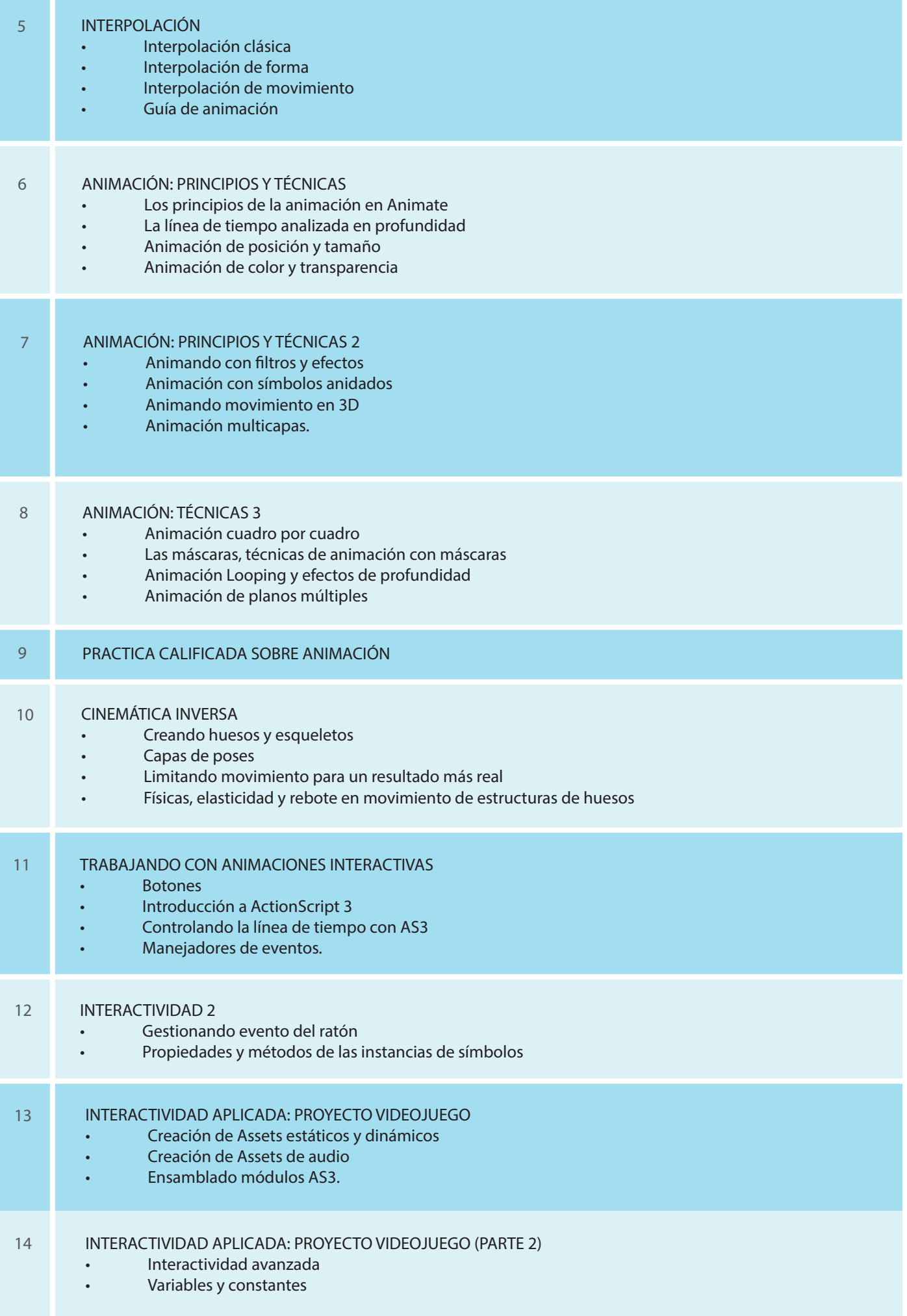

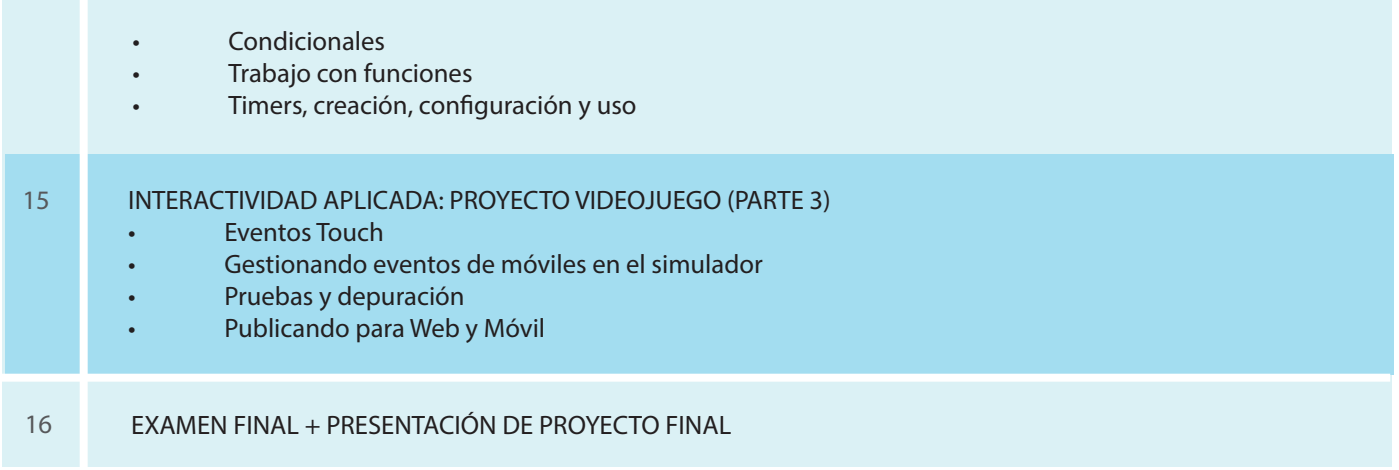

## **Informes e Inscripciones**

Av. Benavides 715, Miraflores Telf: 242-6890 / 242-6747 arteydiseno@ipad.edu.pe

**ipad.pe**